16 settembre 2021

#### Francesco Montiroli

Unità Tecnica di Supporto (U.T.S.) progetto "Mettiamoci in RiGA" – Sogesid SpA

## Il processo di informatizzazione delle procedure autorizzative

METTIAMOCI **IN RIGA** 

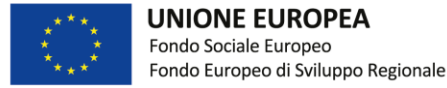

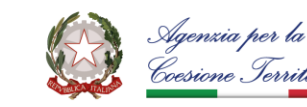

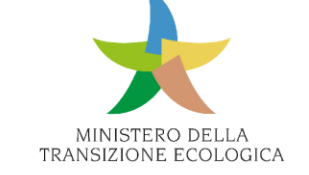

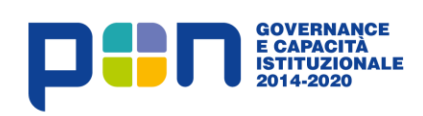

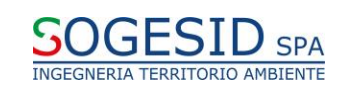

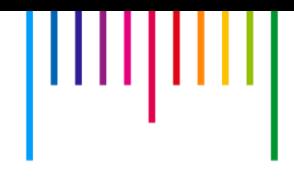

## L'applicazione "in pillole"

Sarà il luogo deputato, alla gestione informatizzata dei processi autorizzativi :

- presentazione delle istanze
- iter valutativo
- presentazione integrazioni documentali
- rilascio/diniego delle autorizzazioni relativi agli impianti di trattamento rifiuti

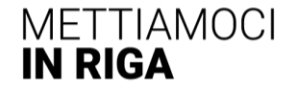

### Attività (Attività A.5.1 e propedeutico A.5.2)

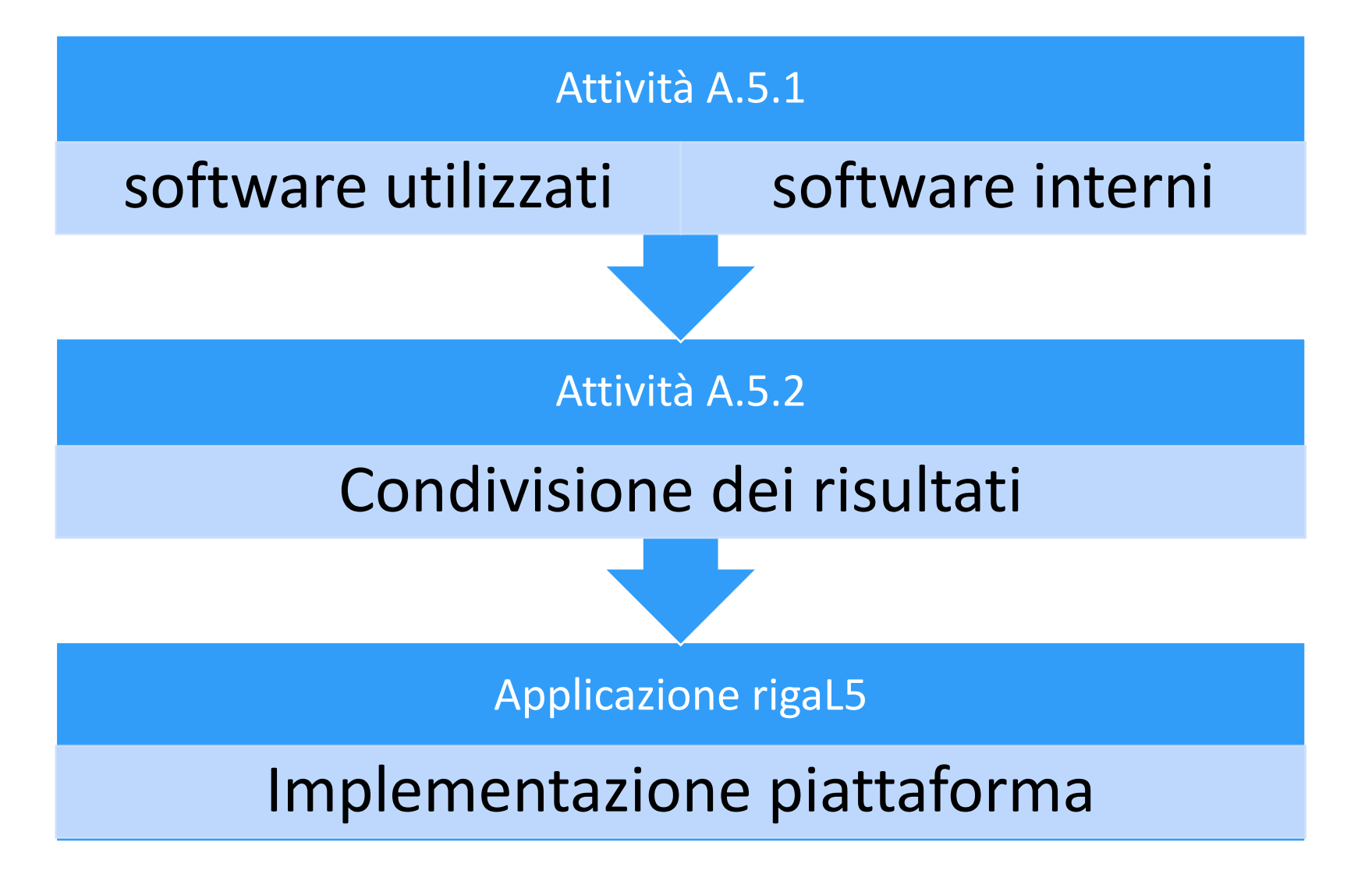

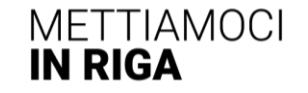

### Attività e modalità di intervento

- Analisi del software in uso presso la PA per il rilascio delle autorizzazioni
- Analisi del software sviluppato/realizzato in corso all'interno della direzione

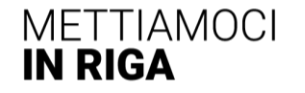

# 

## Applicazione gestione autorizzazioni

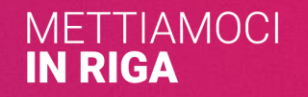

**L'applicazione ed eventuali implementazioni dovranno rispettare la normativa – primaria, secondaria e regolamentare ‐ vigente in materia e, in particolare:**

- Linee guida per i siti web della PA 2010 del 6 maggio 2011 previste dall'art. 4 della Direttiva del Ministro per la pubblica amministrazione e l'innovazione del 26 novembre 2009, n. 8, aggiornate al testo integrale del D.Lgs. 235/10;
- Linee Guida di design per i servizi digitali della P.A. del 23 aprile 2018 emesse dall'AGID;
- Linee Guida Agid in materia di sicurezza informatica del 7 maggio 2020;
- Misure minime di sicurezza ICT per le P.A. circolare Agid n. 2/2018 del 18 aprile 2017;
- Linee Guida Agid di design per i servizi digitali della P.A. del 13 giugno 2018;
- Linee guida in materia di trattamento di dati personali, contenuti anche in atti e documenti amministrativi, effettuato per finalità di pubblicità e trasparenza sul web da soggetti pubblici e da altri enti obbligati (Garante della Privacy Deliberazione n. 243 del 15 maggio 2014);
- Le disposizioni per favorire l'accesso dei soggetti disabili agli strumenti informatici Legge n.4/04 (cd. Legge Stanca) e relativo Regolamento attuativo di cui al D.P.R. n. 75/05;
- Il provvedimento per "l'individuazione delle modalità semplificate per l'informativa e l'acquisizione del consenso per l'uso dei cookie" (numero 229/2014), ribattezzato "Cookie Law";
- Le disposizioni ed indicazioni del W3C;
- Il Regolamento Europeo Generale per la Protezione dei dati personali n. 2016/679 (GDPR).

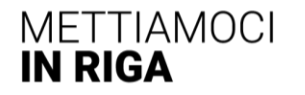

## Tipologie di autorizzazione

- 1. Provvedimento Unico Ambientale (ex art. 27, D.Lgs n. 152/06)
- 2. Autorizzazione Integrata Ambientale (AIA, ex Titolo III-bis, Parte seconda, D.Lgs 152/06)
- 3. Autorizzazione unica (ex art. 208, D.Lgs n. 152/06)
- 4. Autorizzazione Unica Ambientale (AUA, ex DPR n. 59/13)
- 5. Integrazione REcer

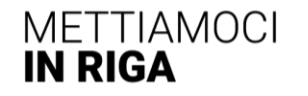

### Architettura del sistema

La soluzione è sostanzialmente schematizzabile come una classica applicazione web a tre livelli:

- Web server (front-end)
- Application server (back-end applicativo)
- Database server (back-end gestione dati)

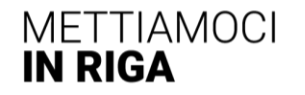

### Web-application

Si vuole evidenziare, fin da subito, che la realizzazione richiesta è sostanzialmente una web-application multipiattaforma che dovrà consentire agli utilizzatori una interazione tramite browser web senza la necessità di installazione di alcuna componente lato client.

**L'autenticazione alla web-application dovrà prevedere accesso tramite SPID, secondo quanto previsto dal Decreto Legislativo 7 marzo 2005, n. 82 (così come modificato dall'art. 24 del Decreto-legge 16 luglio 2020, n. 76, convertito con modificazioni con Legge 11 settembre 2020, n. 120)** 

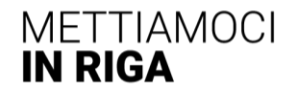

## Tecnologie realizzative

Tecnologie infrastrutturali.

Tecnologie implementative.

Nelle tecnologie infrastrutturali rientrano principalmente i web server, gli application server, i DBMS e tutti i servizi software di base necessari per l'implementazione dei sistemi.

Nelle tecnologie infrastrutturali rientrano tutti i servizi software di base necessari per l'implementazione dei sistemi.

Nelle tecnologie implementative rientrano invece i linguaggi di programmazione e i vari framework necessari

Si utilizzeranno solo tecnologie infrastrutturali e implementative open-source.

Nelle tecnologie implementative rientrano invece i linguaggi di programmazione e i vari framework necessari per la realizzazione del sistema finale.

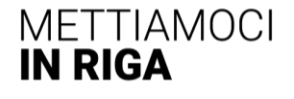

# Tipologia di informazioni trattate e modalità di gestione - doppia modalità di immissione -

Tutti i moduli delle autorizzazioni sono costituiti da schede in formato pdf su cui è riportato il testo della richiesta con i relativi campi da riempire a cura del richiedente. I moduli in formato pdf saranno realizzati in modo da consentirne la compilazione diretta tramite computer dopo il download senza la necessità di essere stampati, compilati manualmente e ri-digitalizzati per l'immissione.

Il sistema prevede anche la modalità di gestione delle informazioni basata completamente su form html consentendo la gestione del flusso informativo senza la necessità di scaricare file pdf ma mediante l'immissione delle informazioni direttamente sulle corrispondenti schede.

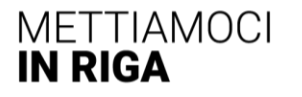

## Tipo autorizzazione

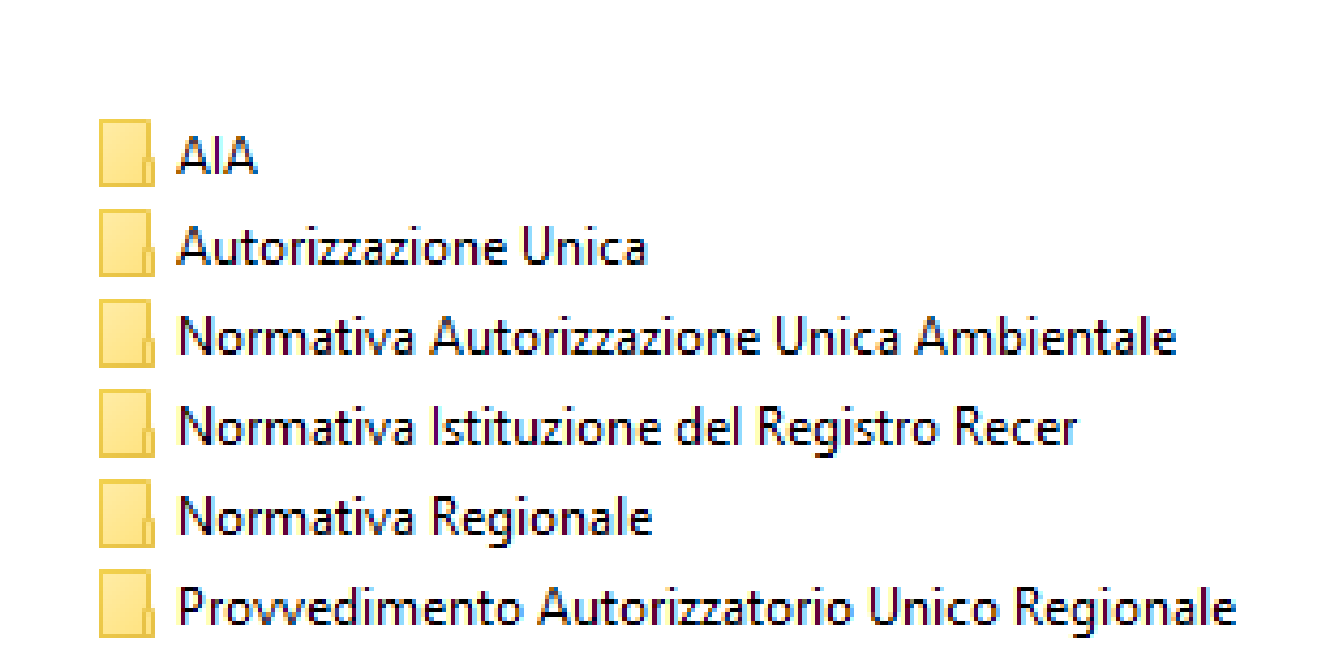

ШЦ

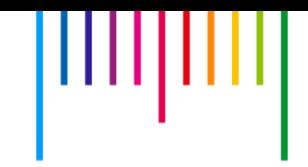

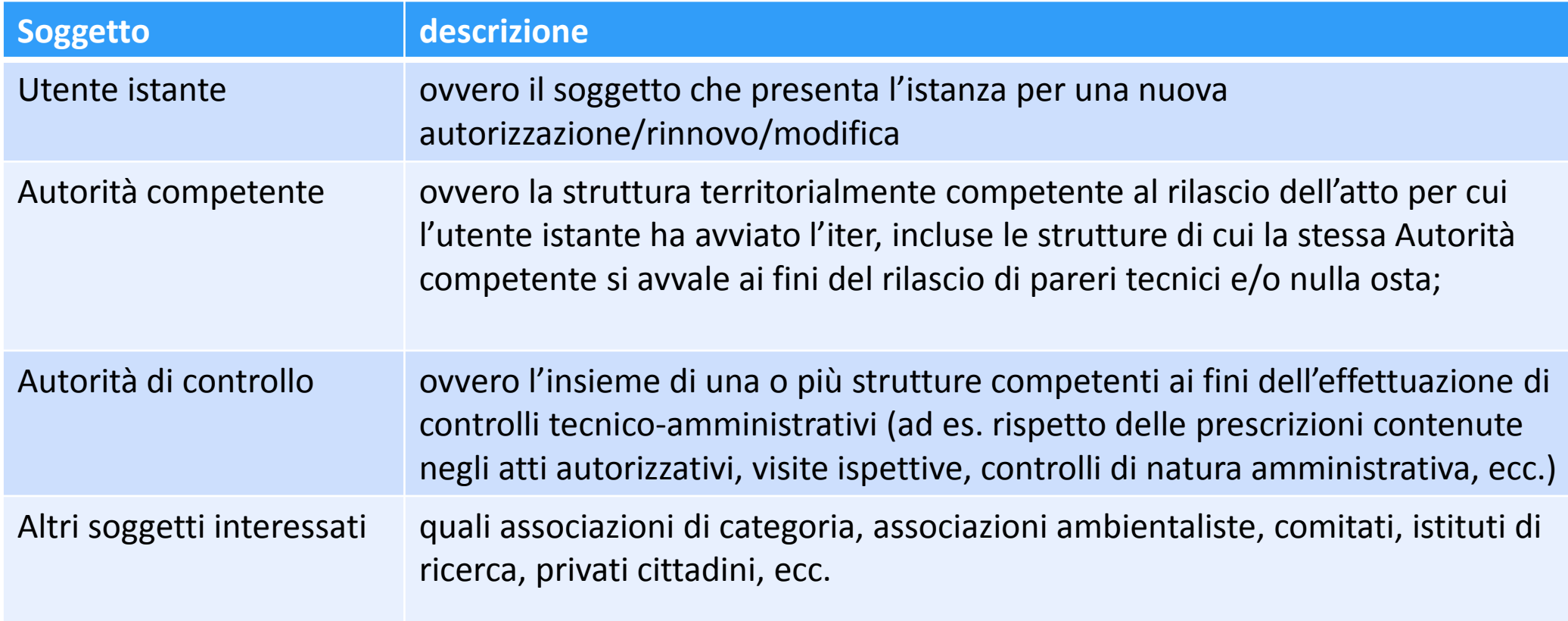

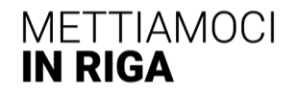

## La struttura RigaL5

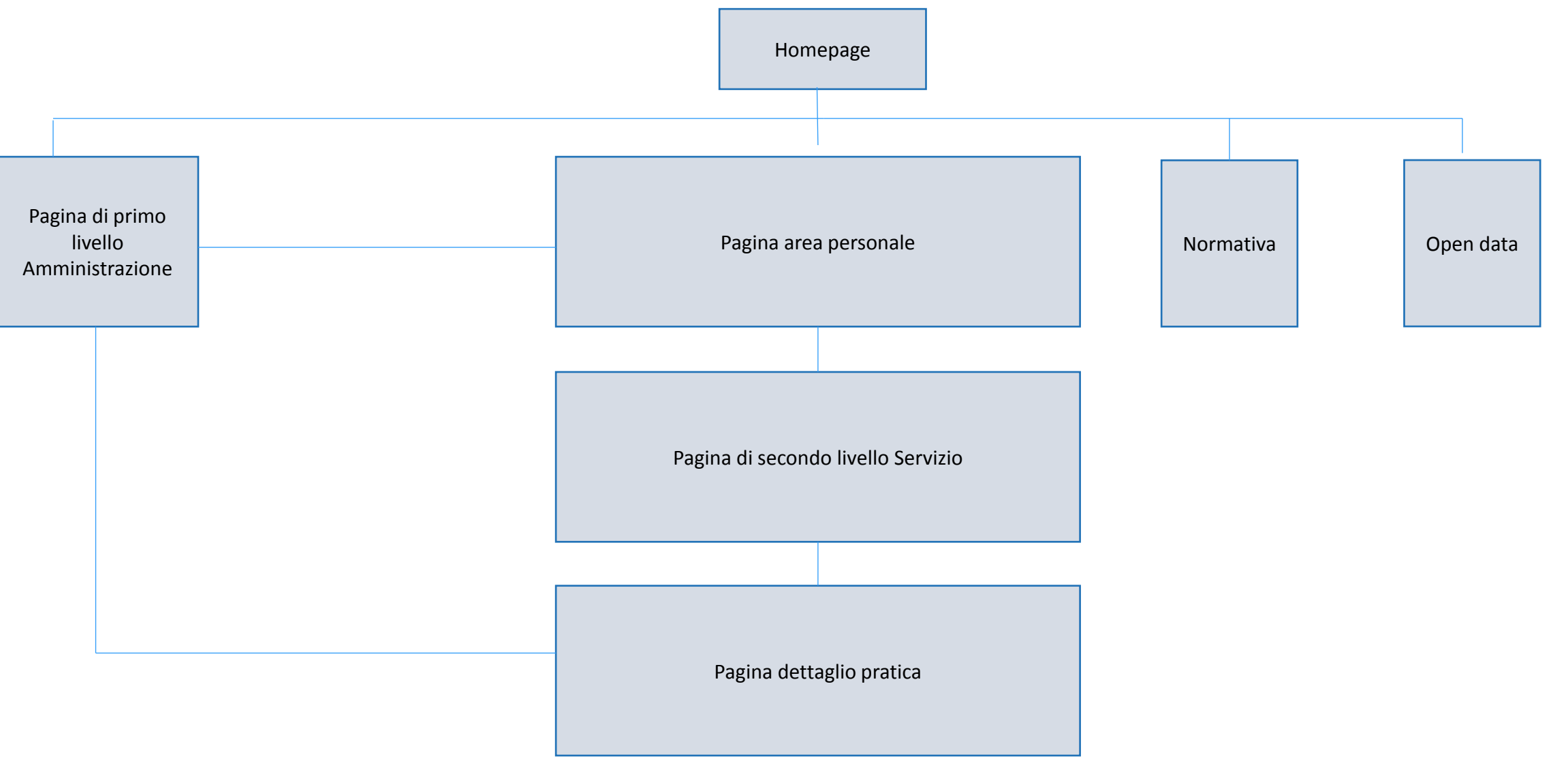

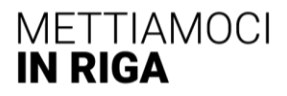

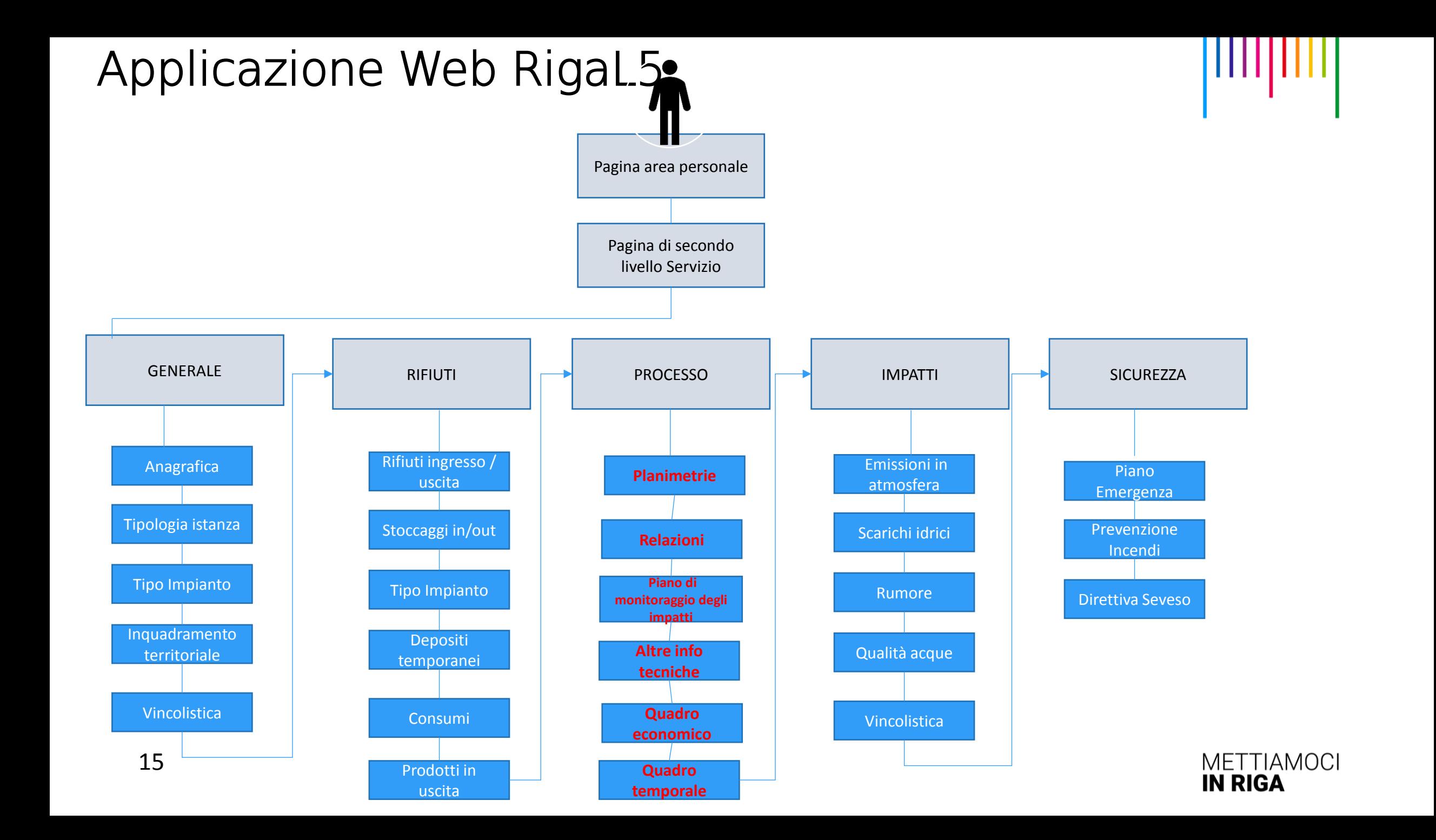

#### GENERALE

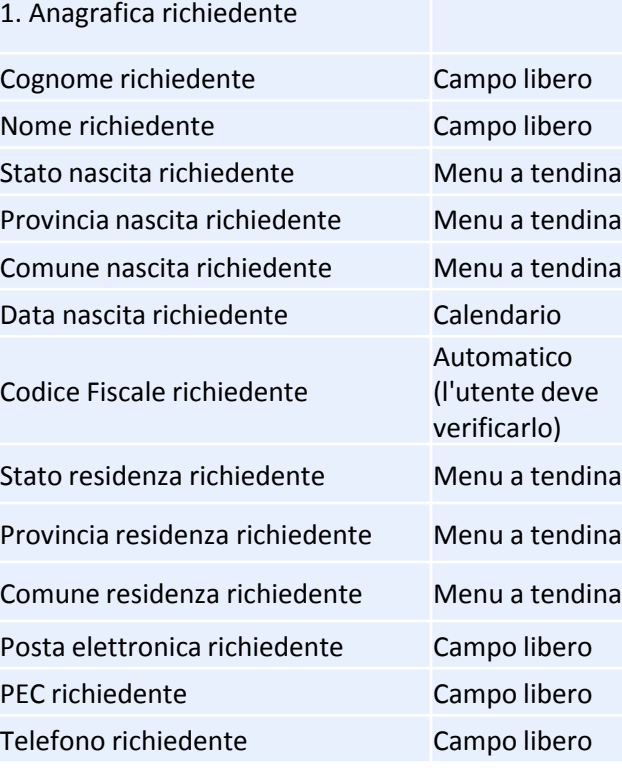

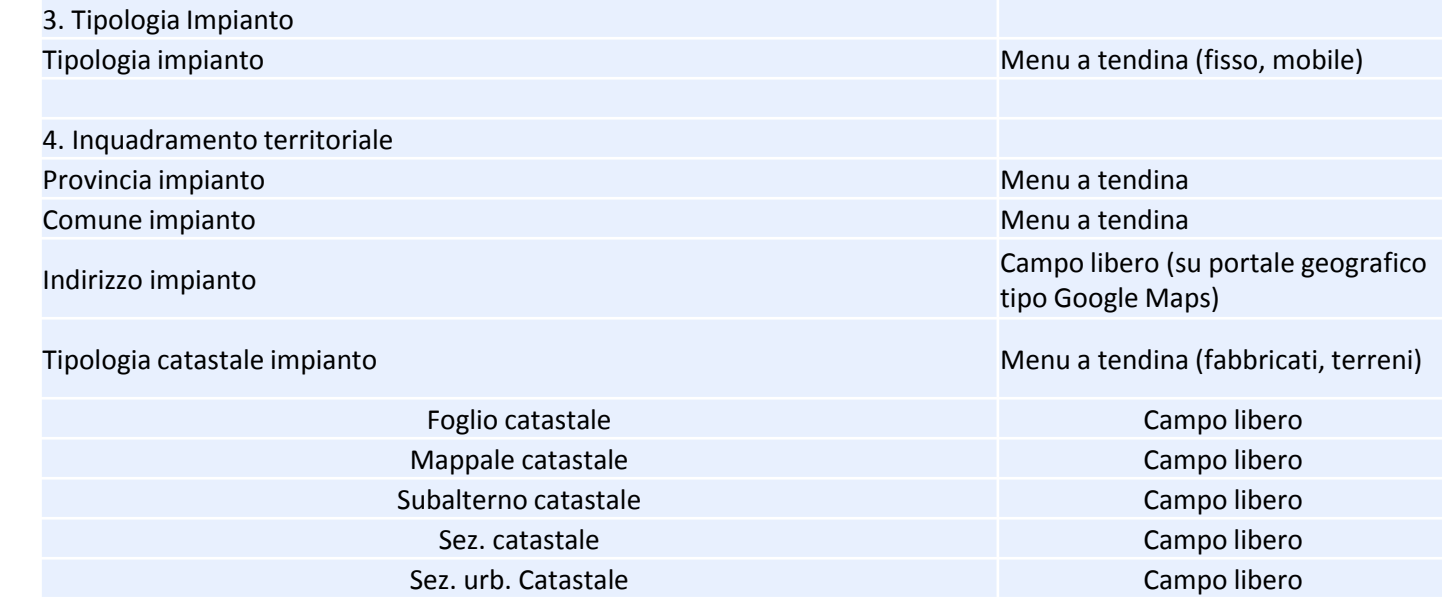

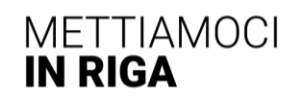

ןוווןוווון

#### RIFIUTI

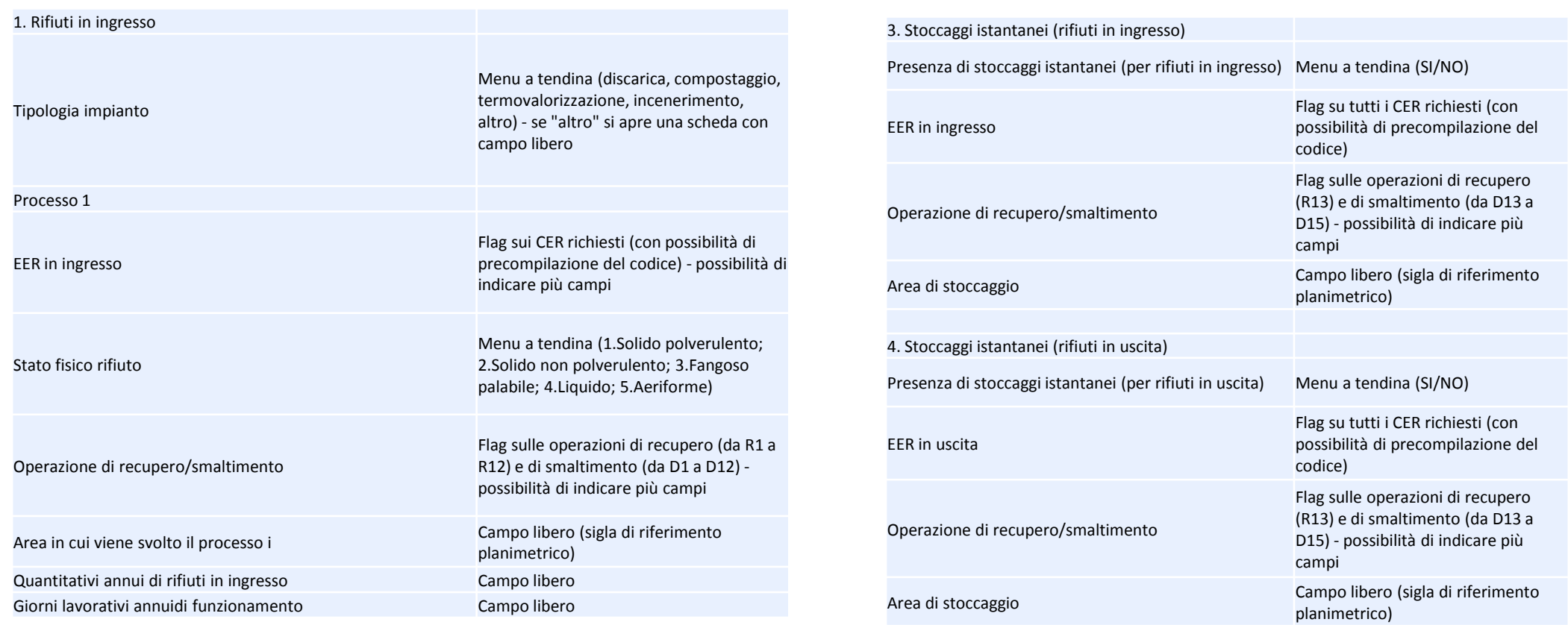

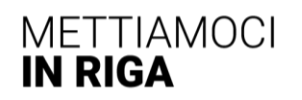

 $\mathbb{R}$ 

#### PROCESSO

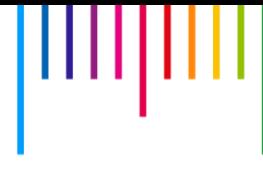

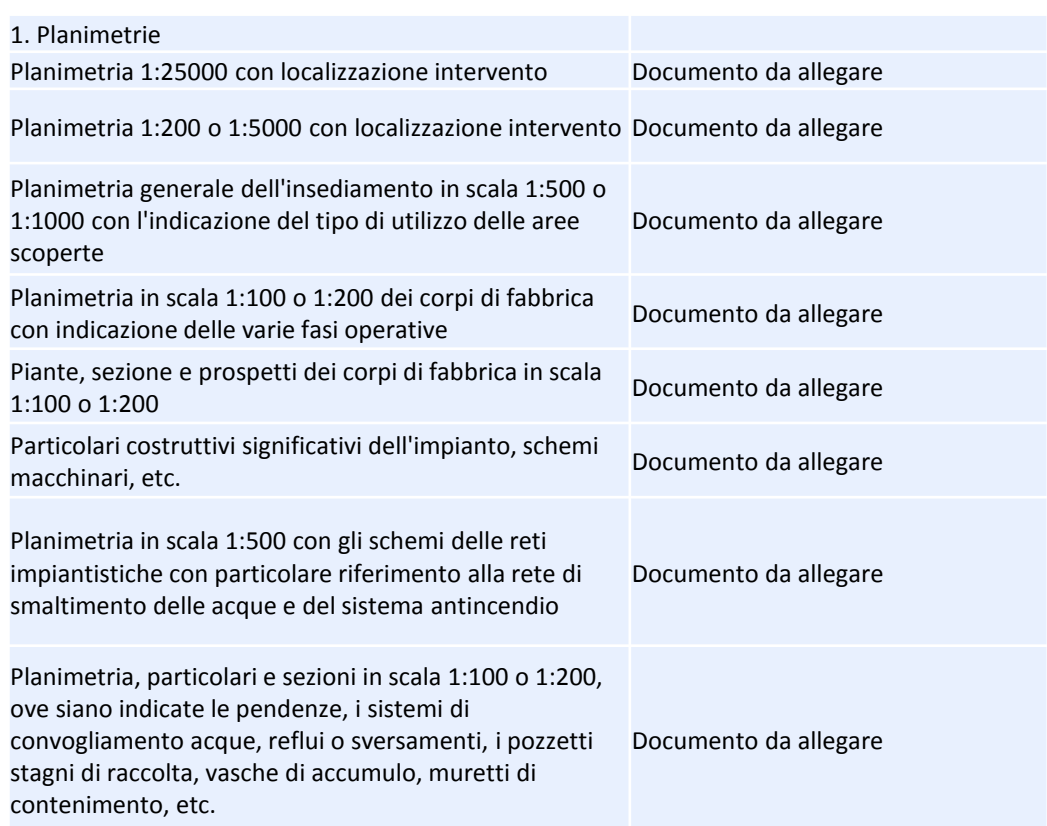

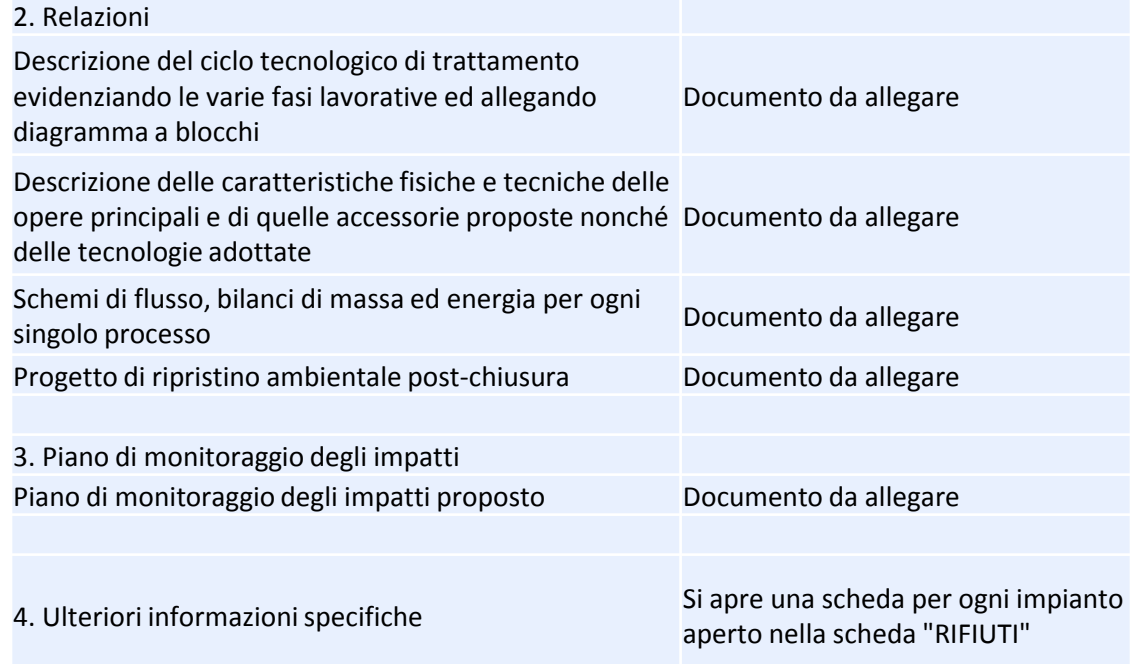

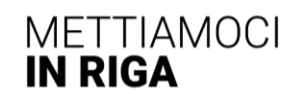

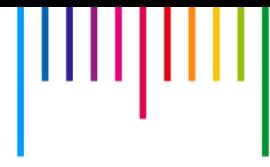

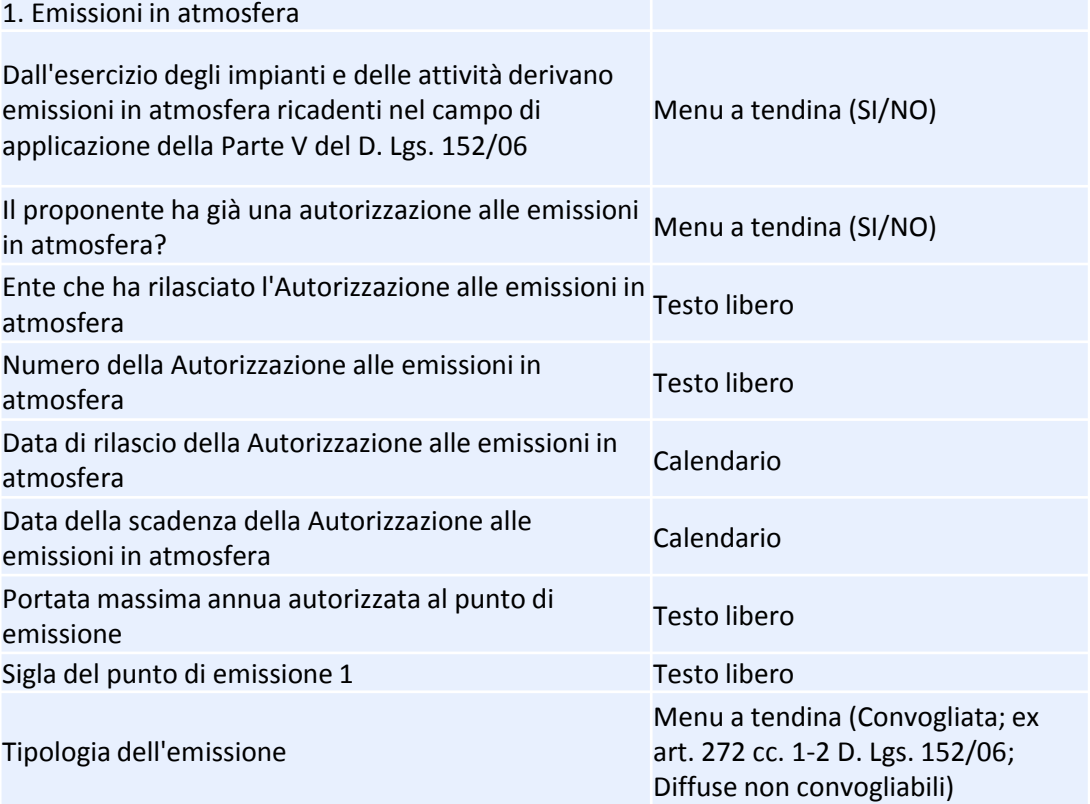

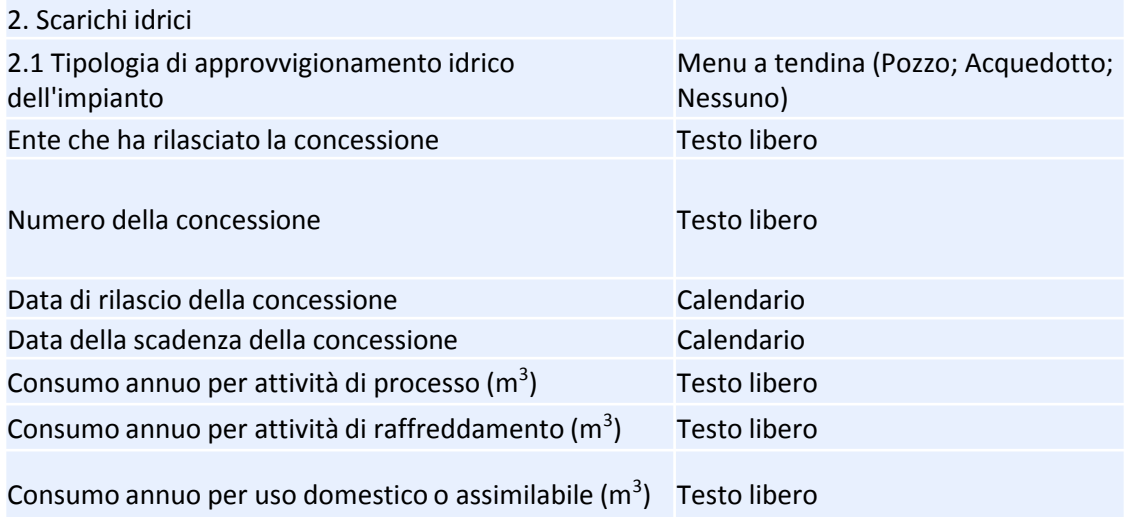

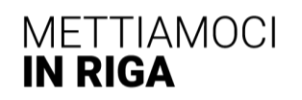

#### SICUREZZA

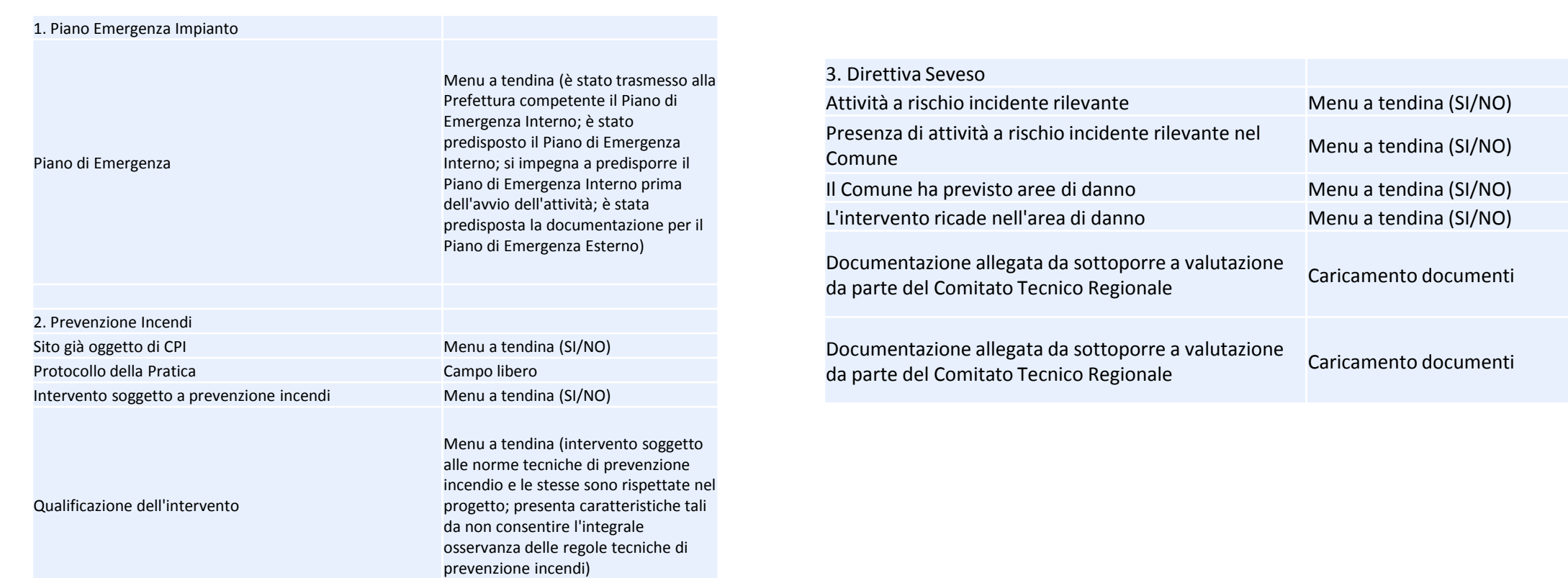

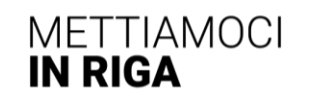

ווווןוווון

### Istanza

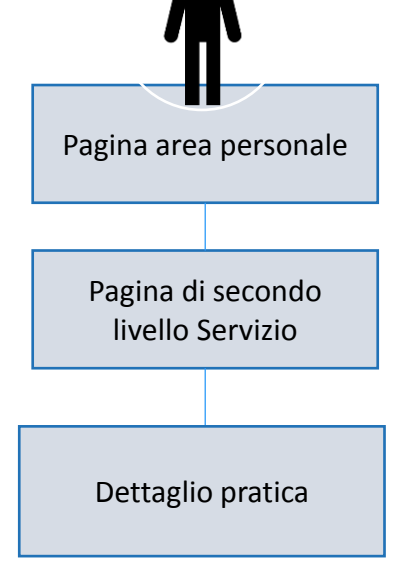

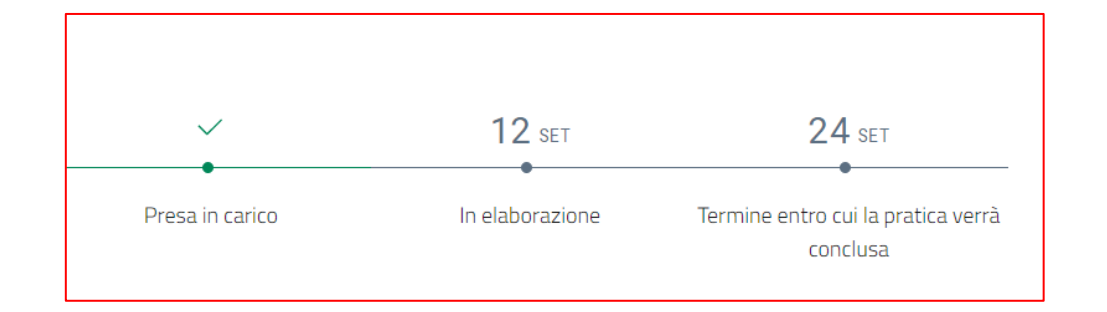

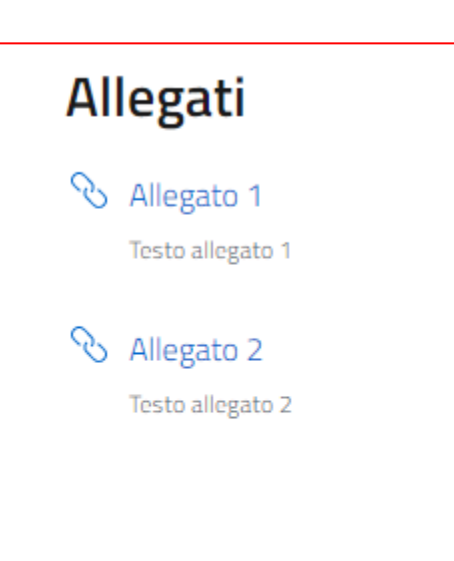

#### **Documenti**

 $\triangleq$  ricevuta di protocollo

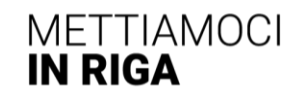

шцш